#### **TOWARDS SYSTEMATIC HONEYTOKEN FINGERPRINTING**

**SINCONF 2020** 

#### SHREYAS SRINIVASA, JENS MYRUP PEDERSEN, EMMANOUIL VASILOMANOLAKIS

AALBORG UNIVERSITY, DENMARK

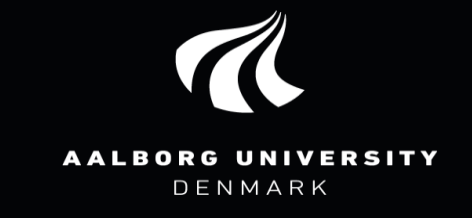

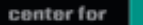

alogies unication, Media and Information tech

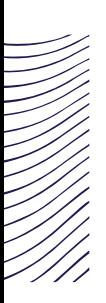

#### **Honeytokens**

- **Honeypots** are deception systems that emulate the **services** of an end system  $\bullet$
- **Honeytoken** is an umbrella term for honeypot-like entities/resources that can be deployed on a network or a system  $\bullet$
- $\bullet$ Honeytokens emulate a **resource** and hence are light-weight and flexible
- Honeytokens are efficient to detect indirect attacks (malware) and direct attacks like unauthorized access  $\bullet$
- Popular honeytokens include the open source service Canarytokens [1] $\bullet$

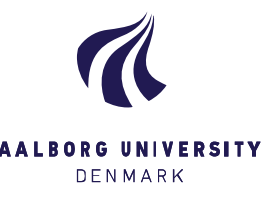

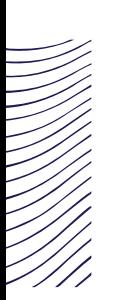

#### **Honeytoken operation example**

# E FORENS

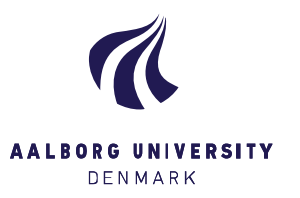

### **Related work: Honeypot Fingerprinting**

- The process of determining that the vulnerable end system is indeed a honeypot  $\bullet$
- Honeypot Fingerprinting relies on [2] [3]:  $\bullet$ 
	- $\bullet$  observing for static response,
	- **O** partial or
	- invalid response due to limited simulation or library dependency  $\bullet$
- This the first attempt towards Honeytoken Fingerprinting $\bigcirc$

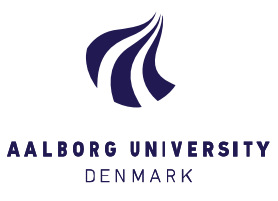

#### **Honeytoken Fingerprinting Techniques**

Honeytokens are classified based on operation levels – System, Network, Data and File

- For example: a fake user access information in a database that operates at the data level
- Fingerprinting techniques are based on these operational levels

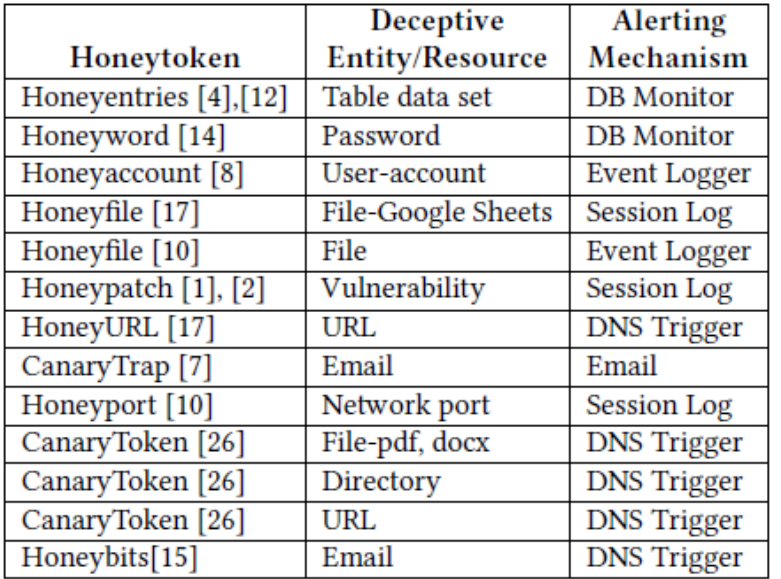

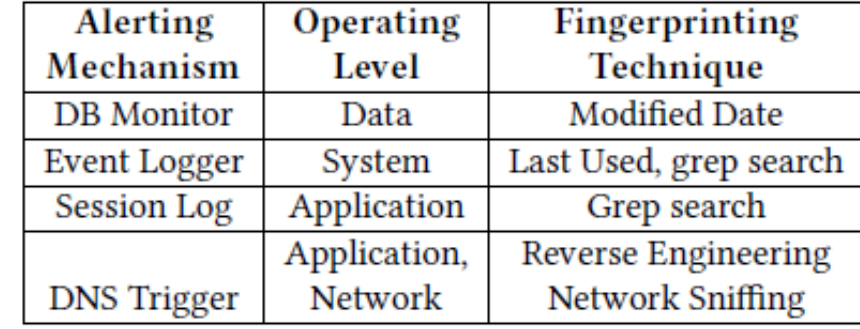

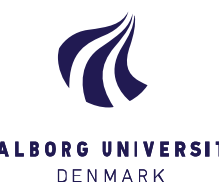

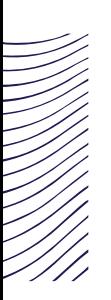

#### **Proof of concept**

- We fingerprint honeytokens generated through the open source Canarytoken service  $\bullet$
- Canarytokens provide honeytokens:  $\bullet$ 
	- **•** files(pdf, docx, exe, dll),
	- directories,  $\bullet$
	- $\bullet$ URLs,
	- image embeds  $\bullet$
	- Etc.  $\bullet$
- We propose fingerprinting techniques for the pdf, docx and the directories through  $\bullet$ 
	- decomposition  $\bullet$
	- reverse engineering techniques $\bullet$

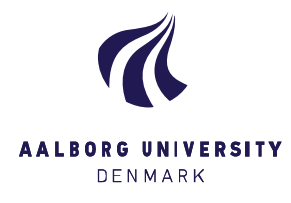

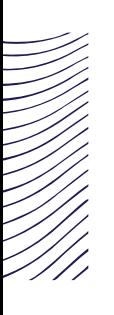

#### **Canary Token - docx**

- We exploit the alerting mechanism  $\bullet$
- Employ reverse engineering  $\bullet$
- Rename the file extension from docx to .zip  $\bullet$ (compressed)
- Unzip the the zip folder to find xml files  $\bullet$
- In the footer.xml file, we find a DNS call made  $\bullet$ to a Canary Tokens domain
- xmlns:wpc="http://schemas.microsoft.com/office/word/2010/wordprocessingCanvas"> <w:bookmarkStart w:name="\_GoBack" w:id="0"/> <w:bookmarkEnd w:id="0"/> - <w:p w:rsidRDefault="009E0DC7" w:rsidR="009E0DC7">  $-$  <w:pPr> <w:pStyle w:val="Footer"/>  $\langle$ /w:pPr $\rangle$  $\langle w: r \rangle$ <w:fldChar w:fldCharType="begin"/>  $\langle$ /w:r>  $\langle w: r \rangle$ <w:instrText xml:space="preserve"> INCLUDEPICTURE "http://canarytokens.com/about/lgj266un6nsmfbqpfyvnwym0w/submit.aspx" \d \\* MERGEFORMAT </w:instrText>  $\langle$ /w:r>

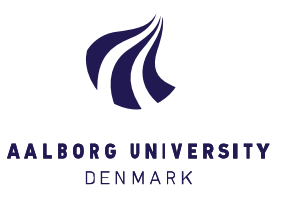

### **PDF & Windows Directory Honeytoken Fingerprinting**

- exploit the hardcoded URL in the embedded triggering mechanism  $\bullet$
- Decompose the pdf file by parsing it (python)  $\bullet$
- The pdf file contains an embedded hidden object that makes DNS call to a Canarytokens domain  $\bullet$
- Directory honeytoken contains a hidden .ini file  $\bullet$
- The .ini file is configured to make a DNS call when the directory is accessed $\bullet$

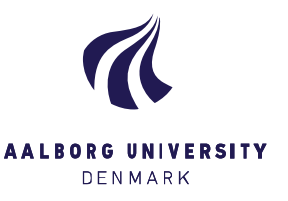

## **PDF, Directory Honeytoken Fingerprinting**

(base) C:\AAU\_NetSec\tokengrabber>python folder.py --d C:\Employee\_PaySlips Found: C:\Employee PaySlips\My Documents\desktop.ini Canary token detected in file: C:\Employee\_PaySlips\My Documents\desktop.ini (base) C:\AAU\_NetSec\tokengrabber>python pdf-parser.py -o 16 -O C:\Important\Salary.pdf This program has not been tested with this version of Python (3.7.6) Should you encounter problems, please use Python version 3.6.3 obj 16 0 Containing /ObjStm: 14 0 Type: Referencing:  $<<$ /S /URI /URI (http://enechanterialistery.canarytokens.net/alliaming.canarytokens.net/alliaming.canarytokens.  $\rightarrow$ (base) C:\AAU\_NetSec\tokengrabber>python docx.py -f C:\Important\Contract.docx C:\AAU\_NetSec\tokengrabber\.\temp\word\footer2.xml Canarytoken detected

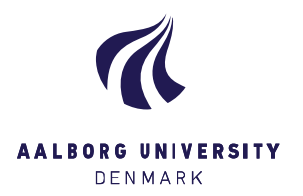

# **Passive DNS Fingerprinting**

- Alerting mechanism works by triggering DNS requests  $\odot$
- Packet Sniffing can parse all requests made to the Canarytokens domain  $\bullet$
- $\bullet$ Disadvantage: Have to access the honeytoken to confirm the DNS calls

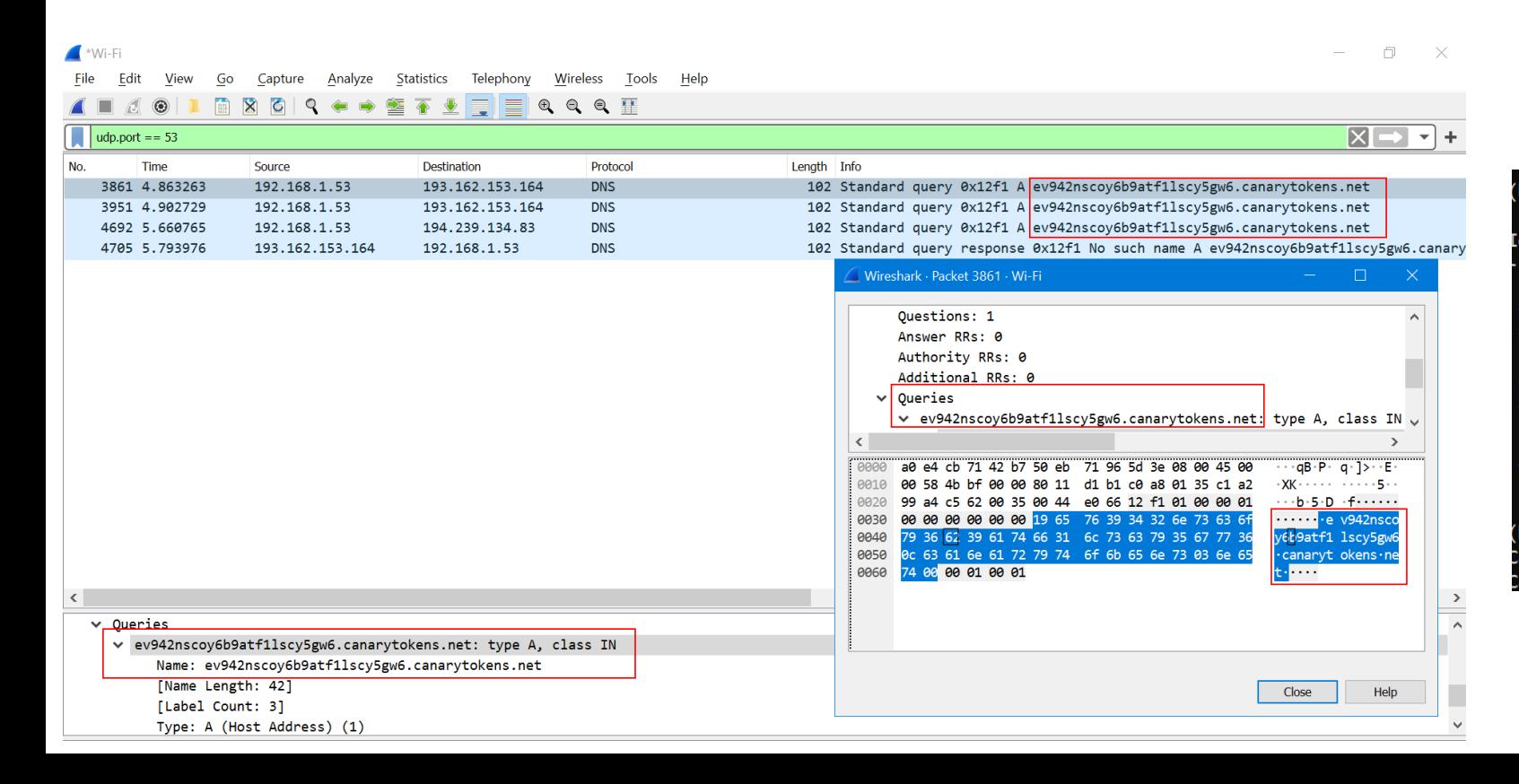

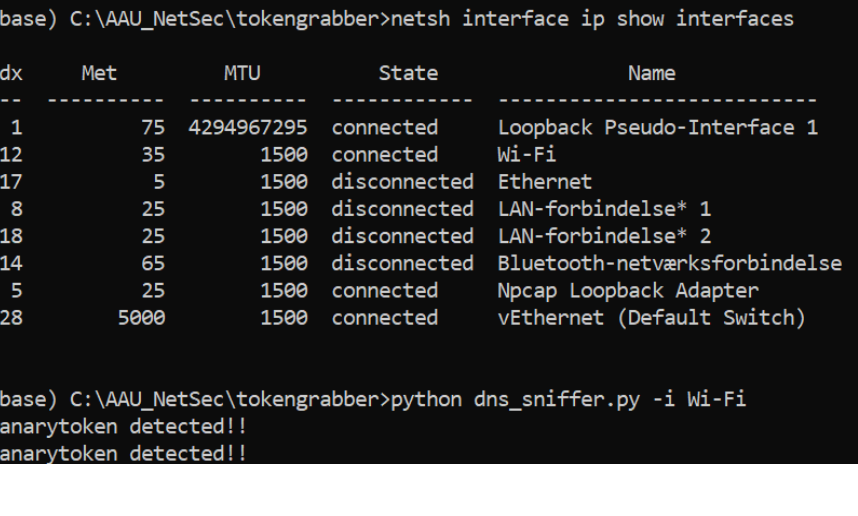

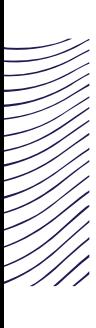

#### **Future Work**

Extending the fingerprinting techniques to detect

- System level honeytokens (employing *inode*)
- **O** Database level honeytokens
- **O** User-account based honeytokens

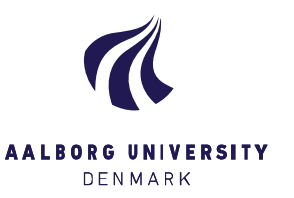

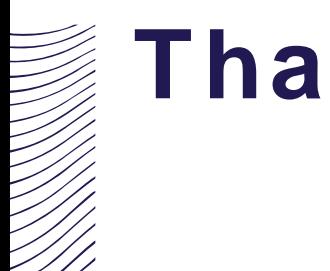

#### **Thank You!**

#### **Contact:**

Shreyas Srinivasa Email: shsr@es.aau.dk

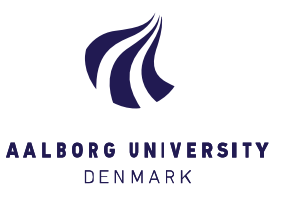

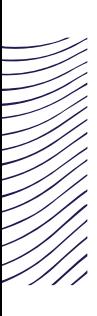

#### **References**

- [1] Canarytokens, <https://canarytokens.com/generate>  $\bullet$
- [2] Bitter Harvest Vetterl A, Clayton R. Bitter harvest: Systematically fingerprinting low-and medium-interaction  $\bullet$ honeypots at internet scale. In12th {USENIX} Workshop on Offensive Technologies ({WOOT} 18) 2018.
- [3] Detect Me If You Can Morishita S, Hoizumi T, Ueno W, Tanabe R, Gañán C, van Eeten MJ, Yoshioka K,  $\bullet$ Matsumoto T. Detect me if you… oh wait. An internet-wide view of self-revealing honeypots. In2019 IFIP/IEEE Symposium on Integrated Network and Service Management (IM) 2019 Apr 8 (pp. 134-143). IEEE.

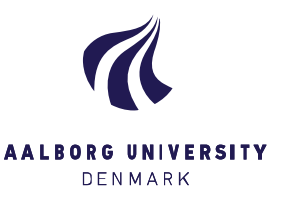